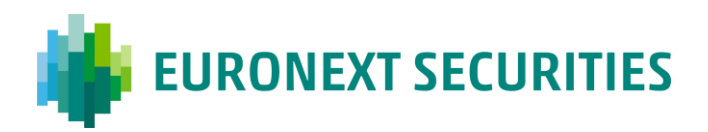

29 June 2023 ON\_21/2023

## **Euronext Clearing migration**

## **Apertura conti per titoli francesi in forma registered per i community test**

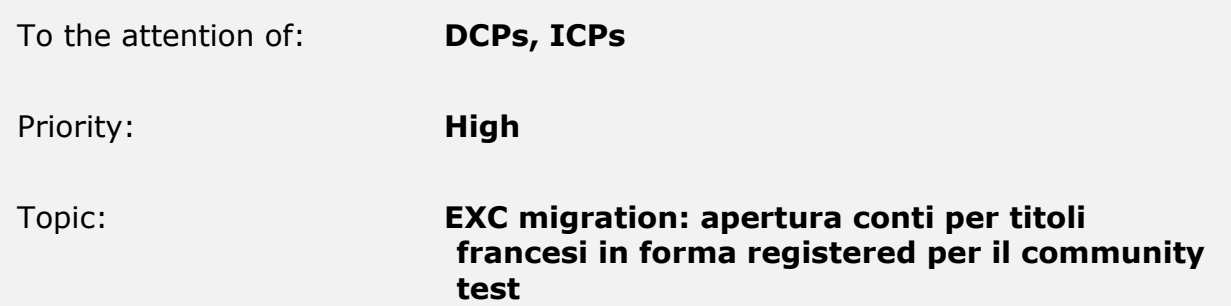

Gentile Cliente,

con riferimento al PTPC del 16/05/2023, in cui sono stati dettagliati gli impatti relativi al progetto *Euronext Clearing Migration,* e nello specifico alla gestione dei titoli francesi in forma registered, si informa che dal 04/09/2023 al 15/09/2023 sono previsti i test esterni relativi agli eventi societari su questa tipologia di titoli.

In preparazione ai test, si richiede di:

- 1. Confermare l'intenzione di partecipare ai community test e voler aprire il conto in ambiente di test **entro il 14/07/2023** inviando una mail al seguente indirizzo:
	- Euronext Securities Milano Test Team**:** MT-t2s-test@euronext.com
- 2. procedere all'apertura del conto FRS in CLIMP in ambiente di TEST **entro il 04/08/2023** secondo la seguente procedura.

This publication is for information purposes only and is not a recommendation to engage in investment activities. This publication is provided "as is" without representation or warranty of any kind. Whilst all reasonable care has been taken to ensure the accuracy of the content, Euronext does not guarantee its accuracy or completeness. Euronext will not be held liable for any loss or damages of any nature ensuing from using, trusting or acting on information provided. No information set out or referred to in this publication shall form the basis of any contract. The creation of rights and obligations in respect of financial products that are traded on the exchanges operated by Euronext's subsidiaries shall depend solely on the applicable rules of the market operator. All proprietary rights and interest in or connected with this publication shall vest in Euronext. No part of it may be redistributed or reproduced in any form without the prior written permission of Euronext.

Euronext refers to Euronext N.V. and its affiliates. Information regarding trademarks and intellectual property rights of Euronext is located at [https://www.euronext.com/terms-use.](https://www.euronext.com/terms-use)

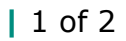

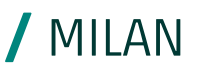

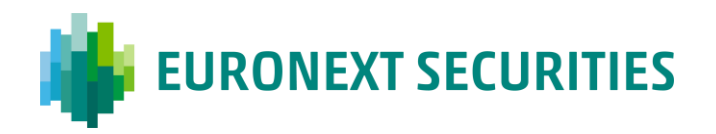

## PROCESSO APERTURA CONTO FRS

La richiesta di apertura conto in CLIMP test dovrà essere eseguita dal partecipante. In caso di necessità di supporto, si prega di contattare il seguente indirizzo mail: MT**-**t2s-test@euronext.com

Il conto FRS dovrà essere necessariamente un conto liquidatore e quindi il partecipante dovrà scegliere il tipo di segregazione come avviene per tutti i conti liquidatori.

In fase di apertura del conto titoli liquidatore FRS in CLIMP, il partecipante dovrà:

- cliccare il nuovo indicatore 'French Registered Securities (FRS)'.
- indicare i conti standard da associare, utilizzando il nuovo campo 'Conti standard da associare (P, T, L) al conto FRS'

Questi campi saranno visibili anche nella funzione di modifica e chiusura conto titoli.

Saranno possibili 3 tipi di associative tra conto FRS e conti standard (P, T, L):

- Un conto FRS potrà essere associato a N conti standard (1:N)
- Un conto FRS per ogni conto standard (1:1)
- N conti FRS per M conti standard (N:M)

I partecipanti potranno, anche successivamente all'apertura del conto, variare l'associazione tra i conti FRS e i conti titoli standard.

Non è consentita l'apertura di un conto FRS senza associativa con un conto standard.

3. esprimere l'intento di voler aprire il conto FRS in ambiente di PROD **entro il 18/09/2023** mediante una mail al seguente indirizzo: [mt-mdm@euronext.com](mailto:mt-mdm@euronext.com) . Seguirà una Operational Notice dedicata alle attività richieste per la produzione.

Per i dettagli relative al piano dei test, si faccia riferimento al documento 'EXC 'Migration piano dei test.pdf' pubblicato nella sezione documentale di MT-X al seguente percorso: Documentazione -> Projects –> Euronext Clearing Migration.

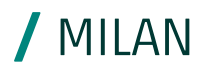